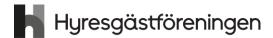

# Protokoll fört vid årsmöte i Hyresgästföreningen 2022

Förening: Hyresgästföreningen Södermalm

Nummer: 4

Årsmötesdatum: 2022-03-31

Plats: Tellus fritidscenter, Lignagatan 8

Antal deltagare:

## § 1. Öppnande

Föreningens vice ordförande Per Askebäck hälsade välkommen och förklarade årsmötet för

#### Gästtalare:

Vilgot Karlsson, Kampanjen Nej till marknadshyra, ja till social bostadspolitik! Yngve Sundblad berättade om hållbar upprustning

Utdelning av Södermalmföreningens ris- och rospris:

- 2022 års RIS har tilldelats fastighetsbolaget Einar Mattsson för onödiga och hårdhänta upprustningar och hårda bebyggelseförslag vid Hovings Malmgård.
- 2022 års ROS har tilldelats nätverket Nej till marknadshyra för deras viktiga arbete för att organisera kampen mot marknadshyror

### § 2. Fastställande av röstlängd

Antalet röstberättigade medlemmar är 56.

#### Årsmötet beslutade

att fastställa röstlängden till 56 röstberättigade.

### § 3. Beslut om kallelsen har skett korrekt

Kallelse har skett per e-post samt varit annonserad i tidningarna Hem & Hyra och Hyrespressen. Båda tidningarna kom i början av mars. Kallelse har också skett genom e-post till de medlemmar som föreningen har e-postadresser till. Utskick gjordes 17 februari med påminnelse i början av mars.

### Årsmötet beslutade

att kallelse har skett korrekt.

## § 4. Val av mötesordförande, mötessekreterare, justerare och rösträknare

Valberedningens ordförande Jaana Andersson redogjorde för förslaget till mötesledning.

#### a) Mötesordförande

## Årsmötet beslutade

att välja till Jone Källsäter mötesordförande.

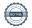

#### b) Mötessekreterare

## Årsmötet beslutade

att välja till Anna Johansson mötessekreterare.

#### Justerare och rösträknare

#### Årsmötet beslutade

att välja Ann-Margrethe Livh och Mari-Ann Nilsson till justerare och rösträknare.

### § 5. Styrelsens berättelse för föregående år

#### Verksamhetsberättelse

Mötesordförande Jone Källsäter gick igenom verksamhetsberättelsen för föregående år, rubrik för rubrik.

## Årsmötet beslutade

att lägga verksamhetsberättelsen med godkännande till handlingarna.

## Ekonomisk berättelse

Kassören Bo Karlsson redovisade bokslutet för föregående år.

## Årsmötet beslutade

att lägga den ekonomiska berättelsen med godkännande till handlingarna.

#### § 6. Revisorernas berättelse

#### Årsmötet beslutade

att lägga revisorernas berättelse till handlingarna.

## § 7. Fråga om ansvarsfrihet för styrelsen

Revisorerna föreslår att styrelsen får ansvarsfrihet för 2021.

## Årsmötet beslutade

att ge styrelsen ansvarsfrihet för 2021.

## § 8. Beslut om arvoden

Styrelsen föreslår oförändrade arvoden för styrelsen och revisorerna, vilket innebär 4400 kr per person och år i styrelsen och 3000 kr per revisor och år.

Mats Brihage yrkade att arvodet fastställs till 50 000 kronor att fördelas inom styrelsen. Mari-Ann Nilsson mfl yrkade att arvodet till styrelsen och revisorerna ska höjas.

Årsmötet diskuterade vad en höjning innebär för budgetkostnad, om de sociala avgifterna ingår i summan, om det är föreningen eller regionen som står för de sociala avgifterna. Efter diskussionen formulerades yrkande om en höjning av arvodet till styrelsen till 5000 kr per person/år och 3500 kr per revisor/år, att ställas mot styrelsens förslag om oförändrade arvoden.

Omröstning genomfördes med acklamation där mötesordförande uppfattade att styrelsens förslag fick mest gehör. Votering med rösträkning begärdes.

#### Resultat:

21 röster för oförändrat arvode

28 röster för höjning av arvode enligt förslag

#### Årsmötet beslutade

att med röstsiffrorna 28-21 fastställa arvodet till styrelsen till 5000 kronor per person/år och till revisorerna med till 3500 kronor per person/år

## § 9. Beslut om antalet ledamöter och ersättare i styrelsen

Valberedningen föreslår att styrelsen ska bestå av 11 ordinarie ledamöter, inklusive ordförande, samt 2 ersättare.

## Årsmötet beslutade

att styrelsen ska bestå av 11 ordinarie ledamöter, inklusive ordförande, samt 2 ersättare.

## § 10. Val av ordförande, övriga ledamöter och ersättare i styrelsen

## Ordförande för ett år

Valberedningen föreslår Yngve Sundblad till ordförande för ett år.

## Årsmötet beslutade

att välja Yngve Sundblad till ordförande för ett år. Beslutet var enhälligt.

#### Ledamöter för två år b)

Valberedningen föreslår Agneta Liljesköld, Ann-Louise Evre, Hikmet Hussein, Mats Brihage och Sara Jansson till ledamöter för två år.

## Årsmötet beslutade

att välja Agneta Liljesköld, Ann-Louise Evre, Hikmet Hussein, Mats Brihage och Sara Jansson till ledamöter för två år. Beslutet var enhälligt.

## Ledamöter för ett år (fyllnadsval efter Yngve Sundblad)

Valberedningen föreslår Charlotta Huldt till ledamot för ett år.

## Årsmötet beslutade

att välja Charlotta Huldt till ledamot för ett år. Beslutet var enhälligt.

#### d) Ersättare för ett år

Valberedningen föreslår Elena Florström och Gun Almryd till ersättare för ett år.

## Årsmötet beslutade

att välja Elena Florström och Gun Almryd till ersättare för ett år. Beslutet var enhälligt.

#### Anteckning om vilka som kvarstår från förra året e)

#### Årsmötet beslutade

att det antecknas i protokollet att Eva Fee, Bo Karlsson, Anne Mette Wennemo och Anders Ullholm valdes på två år vid förra årsmötet och kvarstår i styrelsen.

## § 11. Val av revisorer och ersättare för dessa

## Ordinarie revisorer för ett alternativt två år

#### Årsmötet beslutade

att välja Stefan Ahlqvist, Marja-Leena Sulkala och Tania Almeida till revisorer för två år. Beslutet var enhälligt.

#### b) Revisorsersättare

#### Årsmötet beslutade

att välja Rolf Lexin till revisorsersättare för ett år. Beslutet var enhälligt.

## § 12. Val av ledamöter och ersättare till region Stockholms fullmäktige för ett år **Arsmötet beslutade**

att välja Yngve Sundblad, Eva Fee, Claes Sjöberg, Agneta Liljesköld, Hikmet Hussein, Anne Mette Wennemo, Mats Brihage, Ann-Louise Evre, Sara Jansson och Jan Ejme till ledamöter till region Stockholms fullmäktige för ett år,

att välja Karolina Berntsson, Inga-Britt Johansson, Marina Fredriksson, Peder Poulsen och Stig Bergström i nämnd ordning till ersättare till region Stockholms fullmäktige för ett

att punkten förklaras omedelbart justerad.

## § 13. Val av ledamöter och ersättare till förhandlingsdelegationer i kommunägda bolag, för ett år

## Svenska Bostäder, max 1 per LH-område, för ett år Årsmötet beslutade att välja

| <u>Från LH</u>       | Ordinarie ledamot  | <u>Ersättare</u>  |
|----------------------|--------------------|-------------------|
| LH Ormen Större      | Yngve Sundblad     |                   |
| LH Plankan           | Lars Dahlbäck      | Lillemor Axelsson |
| LH Piskan            | Mari-Anne Nilsson  | Jaana Andersson   |
| LH Tumstocken        | Per Askebäck       |                   |
| LH Barnängen/Fikonet | Eva Hol Westerberg |                   |
| LH Pyramiden         | Catrin Lundqvist   | Linus Axelsson    |
| LH Skinnarviken      | Jan Ejme           |                   |

## Stockholmshem, max 1 per LH-område, för ett år Årsmötet beslutade att välja

| <u>Från LH</u>  | Ordinarie ledamot   | <u>Ersättare</u>       |
|-----------------|---------------------|------------------------|
| LH Linjalen     | Eva Fee             | Liiz Åberg             |
| LH Vattenpasset | Camilla Wiberg      | Jonas Bane             |
| LH Monumentet   | Nathalie Parmegiani | Tina Nilén             |
| LH Svärdet      | Claes Sjöberg       |                        |
| LH Bergsgruvan  | Susanne Pluhacek    |                        |
| LH Kryssningen  | Bo Mellberg         |                        |
| LH Amforan      | Hikmet Hussein      | Nadine Rosenhall Gomiz |

## Familjebostäder, max 1 per LH-område, för ett år Årsmötet beslutade att välja

| <u>Från LH</u> | Ordinarie ledamot  | <b>Ersättare</b> |
|----------------|--------------------|------------------|
| LH Dykärret    | Kersti Gudheimsson |                  |
| LH Färdknäppen | Staffan Avre       |                  |
|                | Ann-Louise Evre    |                  |
|                | Mats Brihage       |                  |

## Stadsholmen, max 1 per LH-område, för ett år Årsmötet beslutade att välja

| <u>Från LH</u> | Ordinarie ledamot   | <u>Ersättare</u> |
|----------------|---------------------|------------------|
| LH Svalgången  | Kerstin Sjöstrand   |                  |
| LH Tofflan     | Gunnar Tebelius     | Monica Savander  |
| LH Långholmen  | Peter Magnusson     | Pontus Björkman  |
|                | Ingela Blomberg     |                  |
|                | Inger Lundsjö       |                  |
|                | Lars-Erik Johansson |                  |
|                | Inga Bodén          |                  |
| LH Daedalus    | Lennart Nolte       | Ebba Ölund       |

#### Micasa, max 1 per LH-område, för ett år e) Årsmötet beslutade

att välja Anne-Catrine Carlsson och Irene Johannesson.

#### f) Delegation till föreningsstyrelsen att utse ytterligare förhandlingsdelegater under året

## Årsmötet beslutade

att delegera till föreningsstyrelsen att utse ytterligare förhandlingsdelegater under året.

## § 14. Val av förhandlingsdelegation för privatägda fastigheter för Stockholms stad

#### 5 ledamöter för ett år a)

#### Årsmötet beslutade

att välja Agneta Liljesköld, Peder Poulsen, Ann-Mari Sikell, Sven-Olof Karlsson och Marina Fredriksson till ledamöter i förhandlingsdelegationen för ett år.

#### 5 ersättare för ett år

#### Årsmötet beslutade

att välja Ulla Carlbom, Bobby Saverum, Lars-Ivar Juntti, Mats Brihage och Fabi Pittuco till ersättare i förhandlingsdelegationen för ett år.

## § 15. Val till förhandlingsdelegation för Arbetarbostadsfonden

### Årsmötet beslutade

att delegera till föreningsstyrelsen att utse förhandlingsdelegater under året.

### § 16. Val av förhandlingsråd för privatägda fastigheter

#### Beslut om antal ordinarie ledamöter

#### Årsmötet beslutade

att förhandlingsrådet ska bestå av 20 ledamöter.

#### Val av ordinarie ledamöter b)

#### Årsmötet beslutade

att välja Agneta Liljesköld, Ann-Mari Sikell. Peder Poulsen. Jan-Erik Romson, Sven-Olov Karlsson, Mats Brihage, Bobby Saverum, Fabia Pittuco, Riitta Wilkman, Sara Jansson, Boel Nilsson och Johannes Hacker till ledamöter i förhandlingsrådet, att välja Lars-Ivar Juntti till ersättare för Jan-Erik Romson.

#### c) Val av 5 ledamöter till förhandlingsrådets arbetsutskott, varav en från föreningsstyrelsen

## Årsmötet beslutade

att välja Agneta Liljesköld, Peder Poulsen, Ann-Mari Sikell, Sven-Olov Karlsson och Sara Jansson till förhandlingsrådets arbetsutskott. Peder Poulsen valdes som sammankallande.

#### d) Delegation till föreningsstyrelsen att utse ytterligare förhandlingsdelegater under året

## Årsmötet beslutade

att delegera till föreningsstyrelsen att utse ytterligare delegater till förhandlingsdelegation och förhandlingsråd under året.

## § 17. Val av husombud och beslut om delegation till föreningsstyrelsen att utse husombud under året

## Årsmötet beslutade

att välja husombud enligt valberedningens förslag,

att delegera till föreningsstyrelsen att utse ytterligare husombud under året.

## § 18. Val av valberedning

#### Årsmötet beslutade

att välja Jaana Andersson, Peder Poulsen, Karolina Berntsson, Jan Ejme och Per Askebäck till valberedning för ett år,

att välja Jaana Andersson till sammankallande i valberedningen.

## § 19. Motioner samt förslag från styrelsen

## Uttalande angående trygga bostäder för alla

Eva Fee föredrog förslag till uttalande som i grunden är ett förbundsuttalande som till viss del har omarbetats och anpassats till Södermalm.

#### Årsmötet beslutade

att anta uttalandet. Beslutet var enhälligt.

#### b) Uttalande angående tidningen Hyrespressen

Eva Fee föredrog förslag till uttalande om att föreningen ska arbeta för en fortsatt utgivning av Hyrespressen i pappersformat.

### Årsmötet beslutade

att anta uttalandet. Beslutet var enhälligt.

#### Uttalande angående Svenska Bostäders beslut att fullfölja byggnationen i c) kvarteret Plankan

Yngve Sundblad föredrog förslag till uttalande om att föreningen uppmanar kommunfullmäktige att avbryta fullföljandet av byggnation på gården i kvarteret Plankan.

#### Årsmötet beslutade

att med tillägg om krav på att konstruktionen på gården rivs anta uttalandet. Beslutet var enhälligt.

#### § 20. Avslutande

Mötesordförande Jone Källsäter tackade för presidiets räkning för förtroendet att leda mötet och för det aktiva deltagandet som bidrog till ett bra möte. Ordet lämnades till nyvalde föreningsordförande Yngve Sundblad.

Jan Ejme, Per Askebäck, Eva Rutensköld, Karolina Berntsson, Lena Frick och Nada Hellqvist lämnar i och med årsmötet föreningsstyrelsen och tackades för sitt engagemang och arbete i styrelsen.

Föreningsordförande tackar för visat intresse och förklarar mötet för avslutat.

Vid protokollet

mötessekreterare

Anna Johansson

Jone Källsäter mötesordförande

Justeras

Ann-Margrethe Livh justerare

Ann-Mari Nilsson justerare

## Bilaga 1

Baxter Anne

Dahlbäck Lars

## Närvarande röstberättigade

Ahlqvist Stefan Källsäter Jone Almeida Tania Lam Billy Andersson Christina Lavén Ylva Andersson Jaana Liljesköld Agneta Arnold Månvig Mellberg Bo Askebäck Per Nilsson Gun I Bacci David Nilsson Mari-Ann

Olsson Leif Berntsson Karolina Brihage Mats Rickard Pluhacek Susanne **Brorsson Ann-Christine** Poulsen Peder **Brundin Liselotte** Romson Jan-Erik Carlsson Anne-Catrine Saverum Bobby

Sikell Ann-Mari Erlandsson Bo Sjöberg Lauffs Lis-Maria

Fee Eva Ståhl Laila Frick Lena Sundblad Yngve Sundin Kristina Färm Gunnel **Tebelius Gunnar** Hellqvist Ingbritt Holmgren Kerstin Thuren Louise Huldt Ramberg Charlotta Tivenius Helena

Hussain Hikmet Tuunanen Anja Irserius Teresa **Ullholm Anders** Wadén Johan Isaksson Annica Wahlström Staffan Johannesson Irene Karlsson Bo Wennemo Anne Mette

Kron Ralph Öhrström Li Kullberg Sonja Östling Eddy

Nyberg Maj-Britt

# Bilaga 2

# Valberedningens förslag på husombud

| Agneta    | Johansson Eklund | Omval | Åsögatan 190         | AN |
|-----------|------------------|-------|----------------------|----|
| Karin     | Björklund        | Omval | Beckbrännarbacken    | P  |
| Mikael    | Carnheden        | Omval | Lundagatan 35        | P  |
| Tania     | Almeida          | Omval | Sköldgatan 10        | AN |
| Ingela    | Blomberg         | Omval | Bastugatan 40A       | AN |
| Irene     | Johannesson      | Omval | Maria Bangata 1      | AN |
| Susanne   | Elghorn          | Omval | Tjärhovsgatan 18     | P  |
| Kerstin   | Eriksson         | Omval | Eolsgatan 2A         | P  |
| Lena      | Frick            | Omval | Götgatan 21          | P  |
| Pian      | Granö            | Omval | Bondegatan 28        | P  |
| Inge      | Gustafsson       | Omval | Högbergsgatan 26A    | P  |
| Sven-Olov | Karlsson         | Omval | Mosebacke Torg 9     | P  |
| Anders    | Loosme           | Omval | Älvsborgsgatan 3B    | P  |
| Maj       | Lovén            | Omval | Åsögatan 95B         | P  |
| Peder     | Poulsen          | Omval | Rosenlundsgatan 30B  | P  |
| Annelie   | Schedin          | Omval | Heleneborgsgatan 44B | P  |
| Patrik    | Sjövall          | Omval | Hornsgatan 153       | P  |
| Ingrid    | Skinner          | Omval | Borgargatan 16 lgh   | P  |
| Margareta | Stone            | Omval | Kocksgatan 26A       | P  |
| Lars      | Wiman            | Omval | Stigbergsgatan 27    | P  |
| Ulrika    | Voghera          | Omval | Hornsgatan 66B       | P  |
| Birgitta  | Öhrlund          | Omval | Eriksdalsgatan 48    | P  |
| Mats      | Brihage          | Nyval | Heliosgatan 25       | AN |
| Bobby     | Saverum          | Nyval | Östgötagatan 72b     | P  |
| Sara      | Jansson          | Nyval | Stora Nygatan 26     | P  |
| Marco     | Adin             | Omval | Åsögatan 95A         | P  |
|           |                  |       |                      |    |

# Verifikat

Transaktion 09222115557466830626

### Dokument

Protokoll vid Södermalms årsmöte 220331

Huvuddokument

10 sidor

Startades 2022-04-08 11:09:48 CEST (+0200) av peter

ohlsson (po)

Färdigställt 2022-04-19 11:06:14 CEST (+0200)

#### Initierare

peter ohlsson (po)

Hyresgästföreningen

Org. nr 802001-5106 peter.ohlsson@hyresgastforeningen.se

+460767980756

## Signerande parter

Anna Johansson (AJ)

anna.johansson2@hyresgastforeningen.se

Signerade 2022-04-08 11:18:39 CEST (+0200)

Signerade 2022-04-12 21:18:44 CEST (+0200)

Mari-Ann Nilsson (MN)

mari-ann.n@outlook.com

Jone Källsäter (JK)

ione.kallsater@gmail.com

Signerade 2022-04-08 11:10:35 CEST (+0200)

Ann-Margarethe Livh (AL)

livhannmargarethe@gmail.com

Signerade 2022-04-19 11:06:14 CEST (+0200)

Detta verifikat är utfärdat av Scrive. Information i kursiv stil är säkert verifierad av Scrive. Se de dolda bilagorna för mer information/bevis om detta dokument. Använd en PDF-läsare som t ex Adobe Reader som kan visa dolda bilagor för att se bilagorna. Observera att om dokumentet skrivs ut kan inte integriteten i papperskopian bevisas enligt nedan och att en vanlig papperutskrift saknar innehållet i de dolda bilagorna. Den digitala signaturen (elektroniska förseglingen) säkerställer att integriteten av detta dokument, inklusive de dolda bilagorna, kan bevisas matematiskt och oberoende av Scrive. För er bekvämlighet tillhandahåller Scrive även en tjänst för att kontrollera dokumentets integritet automatiskt på: https://scrive.com/verify

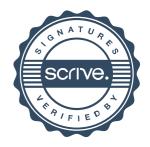